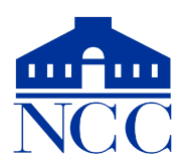

**Norwalk Community College — Continuing Education & Workforce Development** 188 Richards Avenue Norwalk, CT 06854-1655 IT Helpdesk: 860-723-0221 or [bit.ly/ncc-help](http://bit.ly/ncc-help)

# **Microsoft Excel — Course Outline <b>Spring 2022** Spring 2022

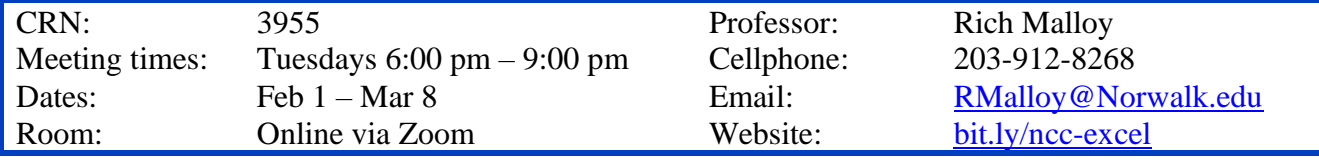

### **Course Description:**

Whether you are developing a household budget, analyzing portfolio returns, or calculating mortgage payments, Microsoft Excel 2016 is the tool for organizing, analyzing and reporting complex data! Excel's powerful analytical tools will enable you to build complex models,

analyze scenarios, and solve problems with ease. Students create and format spreadsheets, create and edit formulas, create charts. Advanced features, such as scenario building, goal seeking and pivot tables are introduced, along with many of Excel's powerful built-in functions.

### **Day 1: Introduction to Spreadsheets**

Projects: Restaurant Invoice, Checkbook Register The Excel User Interface Navigating and Editing a Worksheet Your First Spreadsheet The Four Rules of Formulas Basic Formatting

#### **Day 2: Formatting and Formulas**

Projects: Company Sales Report, Budget Auto-Fill Functions: SUM, AVERAGE, COUNT Using Absolute References in Formulas Number and Date Formats The IF Function The PMT Function Cell Styles Conditional Formatting Printing: Margins, Orientation, Headers/Footers

#### **Day 3: Database Features and Charts**

Projects: Salary Analysis, Sales Performance Freezing Panes and Print Title Sorting and Filtering Format as Table: The Excel Table Functions: SUMIF, SUMIFS, SUBTOTAL Charts and Annotation

## **Day 4: Managing Multiple Sheets**

Projects: Quarterly Sales Report Sheets: Insert Sheets, Moving/Copying Sheets, Naming Sheets Grouping Sheets Together Linking Spreadsheets Three-Dimensional Ranges Naming Ranges Hyperlinks Printing Multiple Sheets

#### **Day 5: Pivot Tables and Collaboration**

Projects: Salary Analysis, Invoice Powerful Pivot Tables Pivot Charts Comments: Inserting, Editing, Deleting Pictures, Shapes, and Text Boxes Protecting a Worksheet

#### **Day 6: VLOOKUP and Auditing**

Projects: Investment Forecast The Amazing VLOOKUP Function Customizing the Quick Access Toolbar Checking Formulas Review *Optional:* **Scenarios** Goal Seek